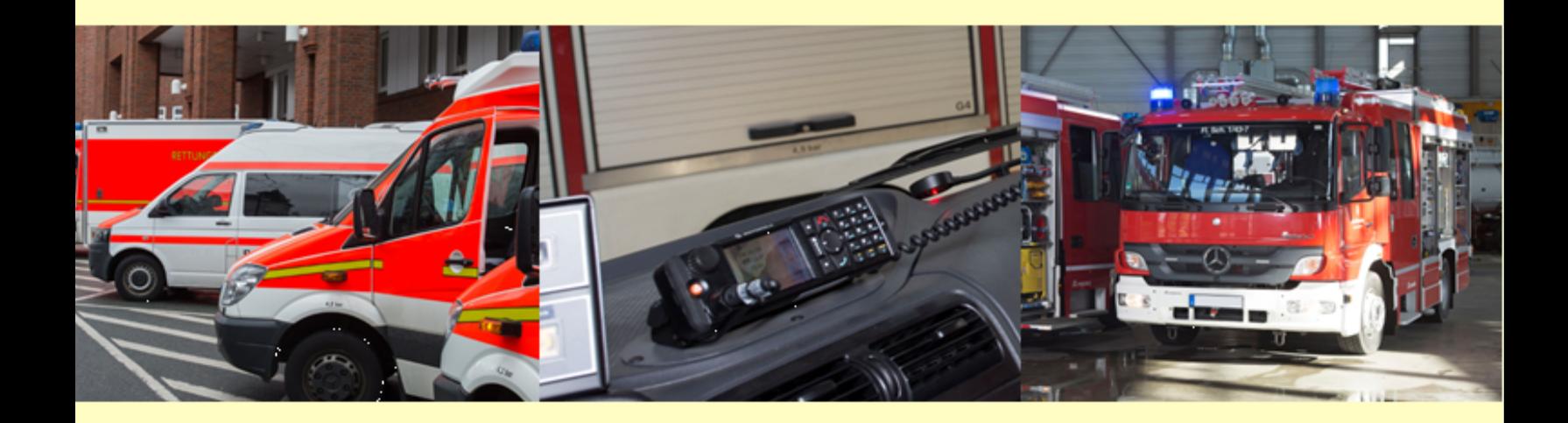

# **Programmierung der Digitalfunkgeräte**

Stand März 2024

## **Digitalfunk BOS**

Regelungen zum Betriebshandbuch

![](_page_0_Picture_5.jpeg)

Baden-Württemberg MINISTERIUM DES INNEREN, FÜR DIGITALISIERUNG UND KOMMUNEN

## Inhaltsverzeichnis

![](_page_1_Picture_20.jpeg)

![](_page_1_Picture_4.jpeg)

#### <span id="page-2-0"></span>1. Einleitung

Für den Betrieb von Funkgeräten im Digitalfunk für Behörden und Organisationen mit Sicherheitsaufgaben (Digitalfunk BOS) ist, neben dem Gerät an sich und einer Sicherheitskarte, eine auf das Funkgerät aufgebrachte spezifische Programmierung erforderlich. Diese besteht aus verschiedenen Teil-Komponenten, die zu einer Programmiervorlage zusammengeführt werden. Nachfolgend werden die Bestandteile einer Programmiervorlage, das Verfahren zu deren Erstellung und Freigabe sowie zur Verwendung von Lizenzen und die Umsetzung im Updatemanagementsystem dargestellt.

## <span id="page-2-1"></span>2. Herstellerspezifische Software (Firmware)

Der Grundbaustein für die Erstellung einer Programmiervorlage ist die herstellerspezifische Software des Endgeräteherstellers ("Firmware"). Die Firmware ist auf die vom Hersteller entwickelten Interoperationen innerhalb des Funkgerätes abgestimmt und steuert dessen Funktionalität. Die Firmware ermöglicht darüber hinaus verschiedene spezifische und unter Ziffer 3 näher beschriebene Festlegungen von Parametern.

#### <span id="page-2-2"></span>3. Parameterfestlegungen in der Firmware

Innerhalb der Firmware sind verschiedene Parameter festgelegt:

#### <span id="page-2-3"></span>3.1 Netzkritische Parameter ("A-Parameter")

Diese Parameter legen die grundlegenden Vorgaben zum Verhalten des Funkgerätes im Digitalfunknetz und zu dessen Sicherheit fest. Sie werden durch die Bundesanstalt für den Digitalfunk der Behörden und Organisationen mit Sicherheitsaufgaben (BDBOS) festgelegt und müssen unverändert übernommen werden.

#### <span id="page-2-4"></span>3.2 Nutzerspezifische Parameter ("B-Parameter")

Hierbei werden Festlegungen für ein Bundesland oder spezifisch für einen Nutzerkreis getroffen (nutzerbezogene Parameter). Diese Vorgaben liegen teilweise im

Ermessen der Autorisierten Stelle Digitalfunk Baden-Württemberg (ASDBW) und werden in Abstimmung mit den Technischen Betriebsstellen (TBSten) in einem Grundprofil festgelegt. Auch diese Parameter müssen bei der Programmierung entsprechend der Vorgabe (Programmiervorlage) übernommen werden.

#### <span id="page-2-5"></span>3.3 Zubehöreinstellungen ("C-Parameter")

Ergänzend zu den nach Ziffer 3.1 und 3.2 festgelegten Parametern können Zubehöreinstellungen vorgenommen werden, die ausschließlich die konkrete Nutzung eines Funkgerätes betreffen (bspw. Audioeinstellungen). Diese endgerätespezifischen Anpassungen kann die programmierende Stelle (insb. Dienstleister Updatemanagementsystem) im Rahmen der von den TBSten bekannt gegebenen Vorgaben selbst vornehmen.

Eine grafische Darstellung, aus der die Zusammenstellung einer Programmiervorlage zu entnehmen ist, ist in Anhang 1 beinhaltet.

#### <span id="page-2-6"></span>4. Rufgruppenkonzept

Entsprechend der gesetzlichen Aufgabenstellungen wurden, unter Beachtung der datenschutzrechtlichen Anforderungen, für die verschiedenen Nutzergruppen jeweils eigene, auf die einsatztaktischen Anforderungen abgestimmte Rufgruppenkonzepte entwickelt und in der Infrastruktur des Digitalfunknetzes hinterlegt.

Um die Rufgruppen mit einem Funkgerät nutzen zu können, werden diese auf Grundlage des Rufgruppenkonzeptes, als Teil der Programmiervorlage mit auf dem Funkgerät hinterlegt. Damit können alle für den Bereich vorgesehenen Rufgruppen auf dem Funkgerät geschaltet werden, vorausgesetzt man befindet sich im Wirkbereich (Distrikt) der Rufgruppe. Näheres ist in den Regelungen zum Betriebshandbuch Digitalfunk BOS in den Beiträgen "Rufgruppenkonzept für Feuerwehr, Rettungsdienst und Katastrophenschutz" und "Funkatlas" beschrieben; auch zu organisationsübergreifenden Rufgruppen.

## <span id="page-2-7"></span>5. Erstellung einer Programmiervorlage

Die ASDBW erstellt auf der Grundlage der von der BDBOS bereit gestellten Parameterlisten sogenannte

![](_page_2_Picture_23.jpeg)

"Grundprofile" für die von der BDBOS zertifizierten Funkgeräte-Typen bzw. Firmwarestände. Die Grundprofile beinhalten die oben beschriebenen netzkritischen Parameter und landesspezifischen Nutzungs-Parameter. Die TBSten entwickeln auf dieser Grundlage eine nutzergruppenspezifische Programmiervorlage für die Anwendung bei Feuerwehren, Rettungsdienst und Katastrophenschutz. Eine fertiggestellte Programmiervorlage muss zur Qualitätssicherung, beispielsweise vor Fehlern in der Programmierung, in der Praxis erprobt werden. Anschließend wird die Programmiervorlage der ASDBW und der Koordinierenden Stelle Digitalfunk Baden-Württemberg (KSDBW) zur Prüfung und Freigabe vorgelegt. Der gesamte Vorgang bis zur Freigabe einer Programmiervorlage kann, je nach Umfang der technischen Neuerungen, mehrere Monate nach Vorliegen der Grund-Software (Hersteller) und der Parameterliste (BDBOS) in Anspruch nehmen. Eine grafische Darstellung der einzelnen Prozessschritte zur Erstellung und Freigabe einer Programmiervorlage ist in Anhang 2 dargestellt. Mit der Freigabe einer Programmiervorlage legt die KSDBW auch fest, welche Parameter innerhalb der Programmiervorlage durch berechtigte Stellen angepasst werden dürfen und in welchem Umfang (s. unten "Individuelle Parameter-Datei").

Freigegebene Programmiervorlagen sind als "Verschlusssache – nur für den Dienstgebrauch (VS-NfD)" klassifiziert. Sie werden nur verschlüsselt den Technischen Betriebsstellen sowie den vom Innenministerium mit der Umsetzung des Updatemanagements für Feuerwehr und Katastrophenschutz beauftragten Dienstleistern (s. unten) zur Verfügung gestellt (Hinweis: für den Rettungsdienst und die organisationseigenen Funkgeräte der Hilfsorganisationen betreibt die TBSt RD/HO das Updatesystem selbst).

**Die Nutzung von Programmiervorlagen, die nicht durch die KSDBW freigegeben sind – oder die Anpassungen enthalten, die nicht freigegeben sind – und die nicht vom Innenministerium zur Verfügung gestellt wurden, kann die Sperrung der Endgeräte durch die ASDBW zur Folge haben.** 

#### <span id="page-3-0"></span>6. Lizenzen

Verschiedene besondere Funktionen sind in der Firmware gesperrt und stehen daher nicht ohne Weiteres zur Verfügung. Dies ist abhängig von den Festlegungen der Hersteller. Sofern solche Funktionen genutzt werden

sollen, müssen diese zusätzlich beim Hersteller erworben werden. Diese Pakete werden als "Lizenzen" bezeichnet. Über die Nutzung der Lizenzen, die abhängig von den einsatztaktischen Anforderungen sind, ist nutzerspezifisch zu entscheiden. Einige Lizenzen sind jedoch infolge grundlegender Festlegungen zur Nutzung des Digitalfunks BOS in Baden-Württemberg auch für alle Nutzer obligatorisch; einige werden für die Verbesserung der Nutzerfreundlichkeit und Handhabung von Funkgeräten empfohlen. Auch die Hersteller selbst haben teilweise den Erwerb von Lizenzen vor einer Neuprogrammierung eines Funkgerätes für die Nutzer verpflichtend gemacht. Hierauf haben die betriebsverantwortlichen Stellen keinen Einfluss.

Für den Betrieb von Funkgeräten bei Einsatzkräften von Feuerwehr, Rettungsdienst und im Katastrophenschutz mitwirkenden Hilfsorganisationen in Baden-Württemberg ist insofern die Beschaffung verschiedener Lizenzen sinnvoll bzw. notwendig. Im Einzelfall können weitere Lizenzen bei Bedarf ebenfalls erworben werden. Allerdings gibt es für einige Hersteller-Lizenzen auch eine Nutzungsuntersagung, da sie nach einer fachtechnischen Bewertung der BDBOS negative Wirkungen auf das Digitalfunknetz haben können. Eine gegliederte Auflistung der Lizenzen der Hersteller mit zertifizierten Endgeräten und Lizenzmodell (Motorola und Sepura) finden sich in Anhang 3 und 4.

Lizenzen müssen grundsätzlich vom Eigentümer der Funkgeräte beim Hersteller erworben werden.

#### <span id="page-3-1"></span>7. Individuelle Parameter-Datei

Aus der freigegebenen Programmiervorlage wird durch die Kombination der Parameter-Vorgaben, des für die Nutzung des Funkgeräts erforderlichen Rufgruppenkonzeptes (Feuerwehr, Rettungsdienst, KatS-Behörde, Leitstelle) sowie ggf. erforderlicher Lizenzen die erste Stufe einer individuellen Parameter-Datei für ein einzelnes Funkgerät. Da die Einbau-/Nutzungssituationen bei vielen Funkgeräten unterschiedlich sind, gibt die KSDBW mit der Freigabe der Programmiervorlage auch die Möglichkeit zur Anpassung bestimmter Einzel-Parameter und ggf. den Umfang möglicher Anpassungen für die berechtigten Stellen frei (bspw. Anpassung der Audio-Einstellungen für die an das Funkgerät angeschlossenen Sprechstellen oder Lautsprecher). Dadurch können auf die Einbausituation einzelner Funkgeräte angepasste, individuelle Parameter-Dateien

erstellt werden, die dennoch in Übereinstimmung mit der freigegebenen Programmiervorlage stehen.

#### <span id="page-4-0"></span>8. Updatemanagementsysteme (UMS)

Für die Feuerwehren und den Katastrophenschutz hat das Innenministerium den Betrieb von Updatemanagementsystemen bei den Dienstleistern "Selectric" für Sepura-Funkgeräte und "Motorola Solutions Germany GmbH" für Motorola-Funkgeräte beauftragt. Die Technische Betriebsstelle Rettungsdienst/Hilfsorganisationen betreibt ebenfalls entsprechende Updatemanagementsysteme für die beiden am Markt agierenden Hersteller.

Wesentlicher Bestandteil der UMS sind zentrale Server. Dort werden die Individuellen Parameter-Dateien für jedes einzelne Funkgerät gespeichert. Auf der gleichen Plattform werden auch neue Programmiervorlagen eingespielt, Lizenzberechtigungen der einzelnen Funkgeräte hinterlegt und durch die berechtigten Stellen die ggf. erforderlichen Anpassungen der freigegebenen Parameter vorgenommen.

Anschließend können die bereit gestellten Individuellen Parameter-Dateien über "Update-Rechner" von den zentralen Servern heruntergeladen werden und durch die Nutzer selbst oder zertifizierte Händler auf die einzelnen Funkgeräte übertragen werden. Näheres zum Betrieb der UMS enthalten unter anderem die "Regelungen zum Betriebshandbuch Digitalfunk BOS – Updatemanagement für Feuerwehren und Katastrophenschutz".

**Bildnachweis:**  Titelseite: Fotolia (links), Tom Bilger (Mitte, rechts)

**\_\_\_\_\_\_\_\_\_\_\_\_\_\_\_\_\_\_\_\_\_\_\_\_\_\_\_\_\_\_\_\_\_\_\_\_\_\_\_\_\_** 

![](_page_4_Picture_8.jpeg)

Grafische Darstellung der Zusammenstellung einer Programmiervorlage

![](_page_5_Figure_4.jpeg)

![](_page_5_Picture_5.jpeg)

## Grafische Darstellung des Prozesses zur Erstellung einer Programmiervorlage

Prozess: Erstellung von Endgeräte-Programmiervorlagen inklusive Fleetmapping

![](_page_6_Picture_30.jpeg)

![](_page_6_Picture_6.jpeg)

## Lizenzübersicht – Empfehlung für die Endgeräte des Herstellers Motorola

![](_page_7_Picture_40.jpeg)

O = optional / bei Bedarf

<sup>(1)</sup> Bei ELW/KdoW empfohlen (2) bei Bergwacht/Wasserwacht/DLRG

(3) Optional bei Führungskräften

Stand 01.02.2024

![](_page_7_Picture_9.jpeg)

Lizenzübersicht – Empfehlung für die Endgeräte des Herstellers Sepura

![](_page_8_Picture_43.jpeg)

 $\checkmark$  = empfohlener Mindestbedarf

<sup>(1)</sup> bei Bergwacht/Wasserwacht/DLRG empfohlen

Stand 08.03.2024

O = optional/bei Bedarf

(2) bei ELW/KdoW empfohlen (3) bei Schulungsgeräten

![](_page_8_Picture_10.jpeg)